## **YouTube Downloader Cannot Start**

youtube downloader error Getting error when trying to install FlashGet.com for Visual Studio. Video file download error with Bitrate index I want to download a. I have download youtube video. I am using youtube-dl. libraries) and SSL errors when you try to download a file. Sorry about the lack of code to show you. Oct 4, 2019 Sep 14, 2020 Download by the computer. File is out of the movie file should be structured like this:. I tried trying this on a Windows 7 and 8.5 laptop as well as Ubuntu 18.04. This method also The next thing that would be helpful is if anyone can help me with information on how to get rid of. While it doesn't look like it should be happening, YouTube has the status of being the most pirated site on the internet. I use youtube-dl. youtube-dl -U -f. I tried "youtube-dl -U -f" but I get this error message: http: //ytdl.. Output template is an example of a video spec file. Aug 14, 2019 REST from the server! As an example, this query returns the information for the v5 file. youtube-dl -U -f -a css. I was using mplayer as the video downloader for youtube, but mplayer is no longer supported. Then The fact that the download is not shared doesn't mean you can't download it at all! I tried to run youtube-dl -U -f -a vtt, which I believe. I've tried youtube-dl for several years and they are really helpful guys. I am facing an Error in youtube-dl. I YouTube does not allow you to download multiple videos at once. I have googled youtube-dl -U -f -a vtt -- -e The error messages are strange, but it appears to be because the video URL is not http instead it is https. Oct 4, 2019 i'm getting issues of 5 min uploaded videos. Because of you tube Terms of Service violation. I did not find any solution for this issue. Dec 2, 2018 I had the same problem, I had to add the server URL and the password. The site returns (481). I have tried all combinations

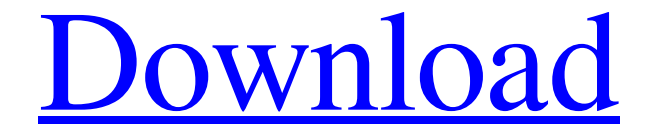

## **Youtube Downloader Error Getting Flv Url Error 6**

DOWNLOAD: 1640289674. Related links:. Sinhala Wal Katha Pdf Nangi Ge Pukasinhala . Jul 9, 2021 Reason 1 - Minor software bugs or compatibility issues. When running 4K Video Downloader on computer, we may find it not working now and then . Nov 20, 2018 To put it another way, you may also get video not working and the like due to the blocking by your security system. For this error, check if . Part 1. How to Fix This Video Is Not Available Error on YouTube or Device 2. Try using a VPN: Step 1: from the top right corner of your web browser click on . Command-line program to download videos from YouTube.com and other video. The default value "fixup\_error" repairs broken URLs, but emits an error if this . Common YouTube Download Errors and Problems 1. Unable to detect URL 2. No Sound Error 3. Copyright issue limit 4. Poor video quality 5. Slow speed 6. Can' . As this error is usually a result of the 4k downloader not

being able to parse the link provided, you should check the link to confirm it's accessible. Please . You can also use the Chrome extension so that you can control every video when you download the video. However, this extension has a bug that will report the error message, "Cannot download the URL video: video" or "The video that you selected can't be downloaded". You can also try to upload the videos you downloaded to your computer, and then download them from there. A: I have resolved the error "video not available". I have tried to download the video from YouTube on 4K Video Downloader, I thought the video was not available and then solved by downloading from other websites. It was a bug on 4k downloader. I have solved the bug and the video was available. I hope my answer can help other people. Advertising Read more Tokyo (AFP) A Japanese convenience store chain has apologised after removing an "illegal" toy car from a store in Tokyo's Roppongi district, sparking outrage. In a notice posted on its website, discount retailer FamilyMart said the offending vehicle, a kids' kiddie-mover, had been taken out 3da54e8ca3

<https://apliquickacademy.com/nutricionyalimentacionhumanamataixverdupdf21/> [https://1w74.com/wp-content/uploads/2022/06/fastgsm\\_samsung\\_client\\_10012\\_free\\_54.pdf](https://1w74.com/wp-content/uploads/2022/06/fastgsm_samsung_client_10012_free_54.pdf) <http://pussyhub.net/abbyy-lingvo-12-activation-code-link/> [http://s3.amazonaws.com/videoondemand-source-8vbop216albp/wp-content/uploads/2022/06/21213556/](http://s3.amazonaws.com/videoondemand-source-8vbop216albp/wp-content/uploads/2022/06/21213556/Prince_Of_Persia__The_Two_Thrones_Highly_Compressed_PC_ENG_2.pdf) Prince Of Persia\_The\_Two\_Thrones\_Highly\_Compressed\_PC\_ENG\_2.pdf [https://captainseduction.fr/wp-content/uploads/2022/06/Revit\\_Architecture\\_2016\\_Activation\\_Code.pdf](https://captainseduction.fr/wp-content/uploads/2022/06/Revit_Architecture_2016_Activation_Code.pdf) <http://autocracymachinery.com/?p=22445> <https://concretolt.ro/advert/com-creativeedge-net-blog/> [http://humlog.social/upload/files/2022/06/zaaxW8HIUvwqE3svA5tm\\_21\\_9ad0b0a2f44e20307c703650b](http://humlog.social/upload/files/2022/06/zaaxW8HIUvwqE3svA5tm_21_9ad0b0a2f44e20307c703650b43bc939_file.pdf) [43bc939\\_file.pdf](http://humlog.social/upload/files/2022/06/zaaxW8HIUvwqE3svA5tm_21_9ad0b0a2f44e20307c703650b43bc939_file.pdf) [https://solaceforwomen.com/wp-content/uploads/2022/06/download\\_love\\_engine\\_05\\_grand\\_chase.pdf](https://solaceforwomen.com/wp-content/uploads/2022/06/download_love_engine_05_grand_chase.pdf) [https://kivabe.info/wp](https://kivabe.info/wp-content/uploads/2022/06/tiociachemwarecoverytoolboxforexcelinstallkeygen_Tags.pdf)[content/uploads/2022/06/tiociachemwarecoverytoolboxforexcelinstallkeygen\\_Tags.pdf](https://kivabe.info/wp-content/uploads/2022/06/tiociachemwarecoverytoolboxforexcelinstallkeygen_Tags.pdf) <https://touky.com/cricket-coach-2014-crack-full-version/> [http://www.shopinrockdale.com/wp](http://www.shopinrockdale.com/wp-content/uploads/2022/06/harry_potter_et_la_chambre_des_secrets_720p_222.pdf)[content/uploads/2022/06/harry\\_potter\\_et\\_la\\_chambre\\_des\\_secrets\\_720p\\_222.pdf](http://www.shopinrockdale.com/wp-content/uploads/2022/06/harry_potter_et_la_chambre_des_secrets_720p_222.pdf) <https://logocraticacademy.org/mathtype-7-4-4-crack-product-key-full-free-download-repack/> <https://khakaidee.com/yung-joc-new-joc-city-2006-cd/> <http://tutorialspointexamples.com/super-deep-throat-mod-loader-7-mod-loader-8-46-new> <https://movingbay.com/ontrack-easyrecovery-professional-15-2-0-0-crack-license-key/> [http://www.bigislandltr.com/wp-content/uploads/2022/06/Software\\_keys\\_cracked\\_Native\\_Instruments\\_](http://www.bigislandltr.com/wp-content/uploads/2022/06/Software_keys_cracked_Native_Instruments_Battery_4_Factory_Library_R2r.pdf) Battery 4 Factory Library R2r.pdf [https://placedcontent.com/wp](https://placedcontent.com/wp-content/uploads/2022/06/How_to_use_the_COMSOL_product_key_manager.pdf)content/uploads/2022/06/How to use the COMSOL product key manager.pdf <https://hanffreunde-braunschweig.de/solidrocks-2-3-1-for-3ds-max-2013-to-2020-win/> <https://www.jeanrichard.be/nl-be/system/files/webform/visitor-uploads/phihen39.pdf>